# *Assembly* **do IA-32 em ambiente Linux Exercícios de Programação 1**

# *Resolução*

Operando | Valor | Comentário %eax 0x100 Registo 0x104 0xAB Endereço Absoluto \$0x108 0x108 Imediato (%eax) 0xFF Endereço 0x100 4(%eax) 0xAB Endereço 0x104 9(%eax,%edx) 0x11 Endereço 0x10C 260(%ecx,%edx) 0x13 Endereço 0x108 0xFC(,%ecx,4) 0xFF Endereço 0x100 (%eax,%edx,4) 0x11 Endereço 0x10C

**Exercício 1.1** *(Acesso a operandos)***:**

**Exercício 1.2** *(Transferência de informação em funções)***:**

*Reverse engineering* é um bom método para compreender o funcionamento de sistemas. Neste caso, pretende-se recuperar o efeito da acção do compilador de C para determinar que código C teria dado origem a este código *assembly*. A melhor maneira é correr uma "simulação", começando com os valores x, y, e z nas localizações especificadas pelos apontadores xp, yp, e zp, respectivamente. Teríamos o seguinte comportamento:

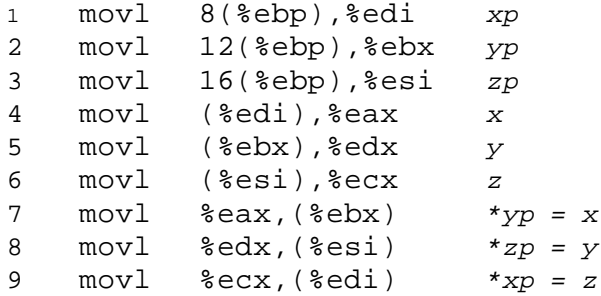

A partir daqui podemos gerar o seguinte código C:

*\_\_\_\_\_\_\_\_\_\_\_\_\_\_\_\_\_\_\_\_\_\_\_\_\_\_\_\_\_\_\_\_\_\_\_\_\_\_\_\_\_\_\_\_\_\_\_\_\_\_\_\_\_\_\_\_\_\_\_\_\_\_\_\_\_\_\_\_\_\_\_\_\_\_ code/asm/decode1-ans.c*

```
1 void decode1(int *xp, int *yp, int *zp)
2 {
3 int tx = *xp;
4 int ty = *yp;
5 int tz = *zp;
6
7 *yp = tx;8 * zp = ty;9 *_{\text{XP}} = \text{tz};10 }
```
*\_\_\_\_\_\_\_\_\_\_\_\_\_\_\_\_\_\_\_\_\_\_\_\_\_\_\_\_\_\_\_\_\_\_\_\_\_\_\_\_\_\_\_\_\_\_\_\_\_\_\_\_\_\_\_\_\_\_\_\_\_\_\_\_\_\_\_\_\_\_\_\_\_\_ code/asm/decode1-ans.c*

# **Exercício 1.3** *(Load effective address)***:**

De notar que, embora o acesso aos operandos seja classificado como do tipo "acesso à memória", não existem nestes casos quaisquer acessos à memória.

*\_\_\_\_\_\_\_\_\_\_\_\_\_\_\_\_\_\_\_\_\_\_\_\_\_\_\_\_\_\_\_\_\_\_\_\_\_\_\_\_\_\_\_\_\_\_\_\_\_\_\_\_\_\_\_\_\_\_\_\_\_\_\_\_\_\_\_\_\_\_\_\_\_\_\_\_\_\_\_\_\_\_\_\_\_\_\_\_\_\_\_\_\_\_\_\_\_\_\_\_\_\_\_\_\_\_*

|                  | Instrução                                       | Valor        |
|------------------|-------------------------------------------------|--------------|
|                  | leal 6(%eax), %edx                              | $6 + x$      |
| $\parallel$ leal | (%eax,%ecx), %edx                               | $x + y$      |
| $\vert$ leal     | $(\text{seax}, \text{secx}, 4)$ , $\text{sedx}$ | $x + 4y$     |
| $\parallel$ leal | $7$ (%eax,%eax,8), %edx                         | $7 + 9x$     |
| $\parallel$ leal | $0xA($ , $secx, 4)$ , $sedx$                    | $10 + 4y$    |
| $\vert$ leal     | $9$ (%eax,%ecx,2), %edx                         | $9 + x + 2y$ |
| $\vert$ leal     | $(\text{seax}, \text{secx}, 4)$ , $\text{sedx}$ | $x + 4y$     |

**Exercício 1.4** *(Operações aritméticas)***:**

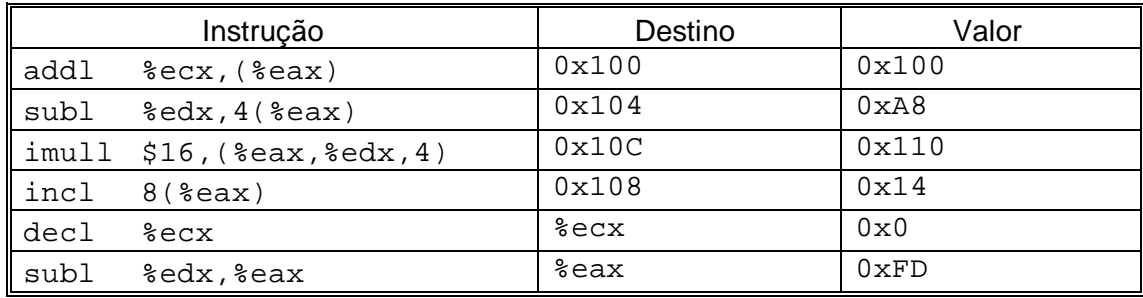

### **Exercício 1.5** *(Operações de deslocamento)***:**

Com este exercício têm a oportunidade de analisar um pouco de código *assembly* gerado pelo GCC. Uma vez carregado o parâmetro n no registo %ecx, pode-se então usar o *byte* menos significativo desse registo (%cl) para especificar a quantidade de bits a deslocar na instrução sarl.

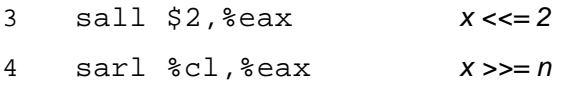

### **Exercício 1.6** *(Operações aritméticas/lógicas)***:**

Esta instrução é usada para colocar o valor 0 no registo  $\text{sedx}$ , usando a propriedade  $x \wedge x = 0$ , para qualquer x. Corresponde à atribuição i = 0 em C.

Isto é um exemplo de um "idioma" na linguagem *assembly* – um fragmento de código por vezes gerado com determinado fim, neste caso o de maior eficiência pelo facto desta instrução apenas precisar de 2 *bytes* para a sua codificação, uma vez que não necessita de nenhum *byte* extra para representar a constante 0.

### **Exercício 1.7** *(Comparações)***:**

Este exercício pretende realçar o facto de que, ao converter o valor de um dos 2 operandos em unsigned, a comparação é efectuada como se ambos os operandos não tivessem sinal (unsigned), devido à forma implícita de conversão entre tipos (*casting*).

```
1 char ctest(int a, int b, int c)
2 {
3 char t1 = a < b;
4 char t2 = b < (unsigned) a;
5 char t3 = (short) c >= (short) a;
6 char t4 = (char) a != (char) c;
7 char t5 = c > bi8 char t6 = a > 0;
9 return t1 + t2 + t3 + t4 + t5 + t6;
10 }
```
#### **Exercício 1.8** *(Controlo de fluxo)***:**

Este exercício obriga a olhar com atenção a código "desmontado" e a pensar nos modos de codificação dos endereços-alvo nas instruções de salto. Vai obrigar também a alguma aritmética com valores hexadecimais...

*\_\_\_\_\_\_\_\_\_\_\_\_\_\_\_\_\_\_\_\_\_\_\_\_\_\_\_\_\_\_\_\_\_\_\_\_\_\_\_\_\_\_\_\_\_\_\_\_\_\_\_\_\_\_\_\_\_\_\_\_\_\_\_\_\_\_\_\_\_\_\_\_\_\_\_\_\_\_\_\_\_\_\_\_\_\_\_\_\_\_\_\_\_\_\_\_\_\_\_\_\_\_\_\_\_\_*

**a)** A instrução jbe tem como endereço-alvo um valor relativo ao PC/IP (depois de ele ter sido incrementado para apontar para a próxima instrução), i.e., 0x8048d1c + 2 + 0xda . Como o código "desmontado" mostra, esse valor é 0x8048cf8.

8048d1c: 76 da jbe 0x8048cf8

**b)** De acordo com a notação produzida pelo *disassembler*, o endereço-alvo da instrução jmp é o endereço absoluto 0x8048d44. De acordo com a codificação binária, este endereço deverá ser o valor relativo ao PC/IP que se encontra 0x54 *bytes* adiante da instrução mov. Subtraindo estes valores, chegamos ao endereço 0x8048cf0, tal como confirmado pelo código desmontado.

0x8048cee: eb 54 jmp 8048d44 0x8048cf0: c7 45 f8 10 00 mov \$0x10,0xfffffff8(%ebp)

**c)** O endereço-alvo está à distância 000000cb relativo a 0x8048907 (o endereço da instrução nop). Adicionando esses valores temos o endereço 0x80489d2

8048902: e9 cb 00 00 00 jmp 0x80489d2

**d)** Um salto indirecto é representado pela instrução codificada em binário ff 25 . O endereço a partir do qual o endereço-alvo da instrução de salto vai ser lido, encontra-se explicitamente codificado nos 4 *bytes* seguintes. Uma vez que o IA-32 é *litlle endian*, estes valores são apresentados na ordem inversa:

80483f0: ff 25 e0 a2 04 jmp \*0x804a2e0 80483f5: 08